## GENERAR GRÁFICOS ESTADÍSTICOS

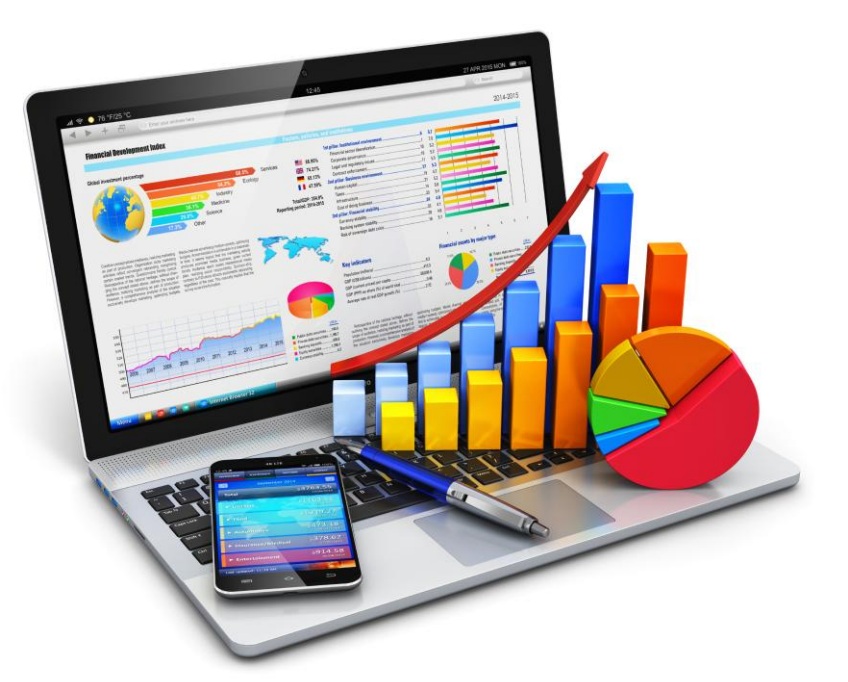

**Docente Sandra Romero O.**

## GRAFICOS ESTADISTICOS

Los gráficos son los medios más convenientes para presentar datos, se emplean para tener una representación visual de la totalidad de la información.

Los gráficos estadísticos presentan los datos en forma de dibujo de tal modo que se pueda percibir fácilmente los hechos esenciales y compararlos con otros.

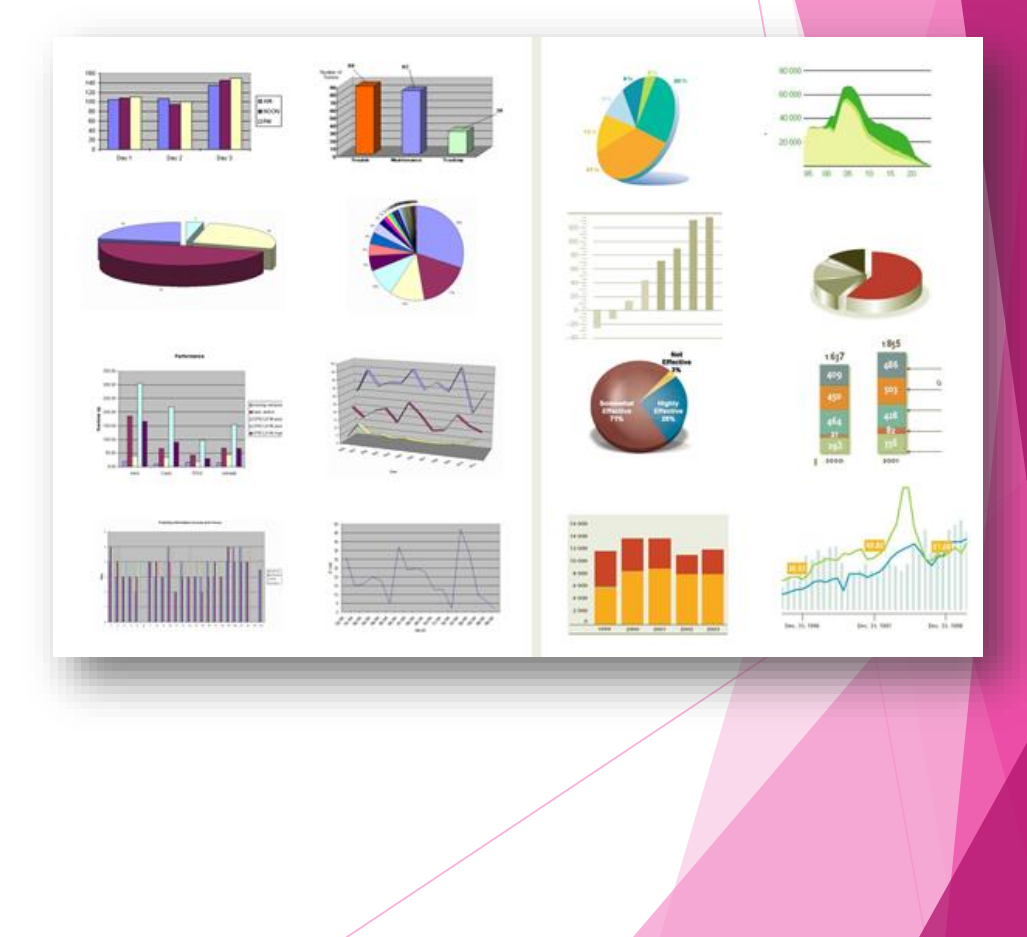

## PASOS PARA GENERAR UN GRAFICO

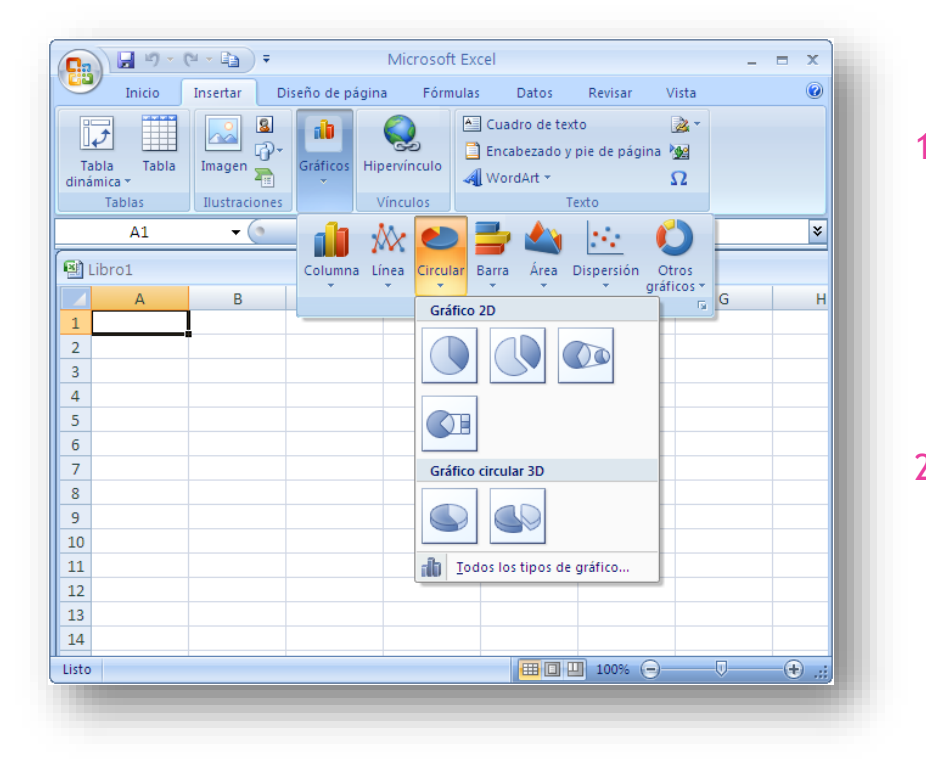

- 1. Selecciono la información a graficar iniciando siempre desde el encabezado de columna y teniendo en cuenta que los datos pueden estar continuos o discontinuos.
- 2. Luego hago Clic sobre la ficha Insertar y del grupo herramientas de Gráficos, elijo el tipo de grafico a utilizar de acuerdo a lo indicado.

## HERRAMIENTAS DE GRÁFICO

**Estas herramientas permiten** personalizar la presentación de los gráficos estadísticos, cambiando el tipo, el estilo, el diseño, entre otras opciones, teniendo en cuenta las necesidades del usuario.

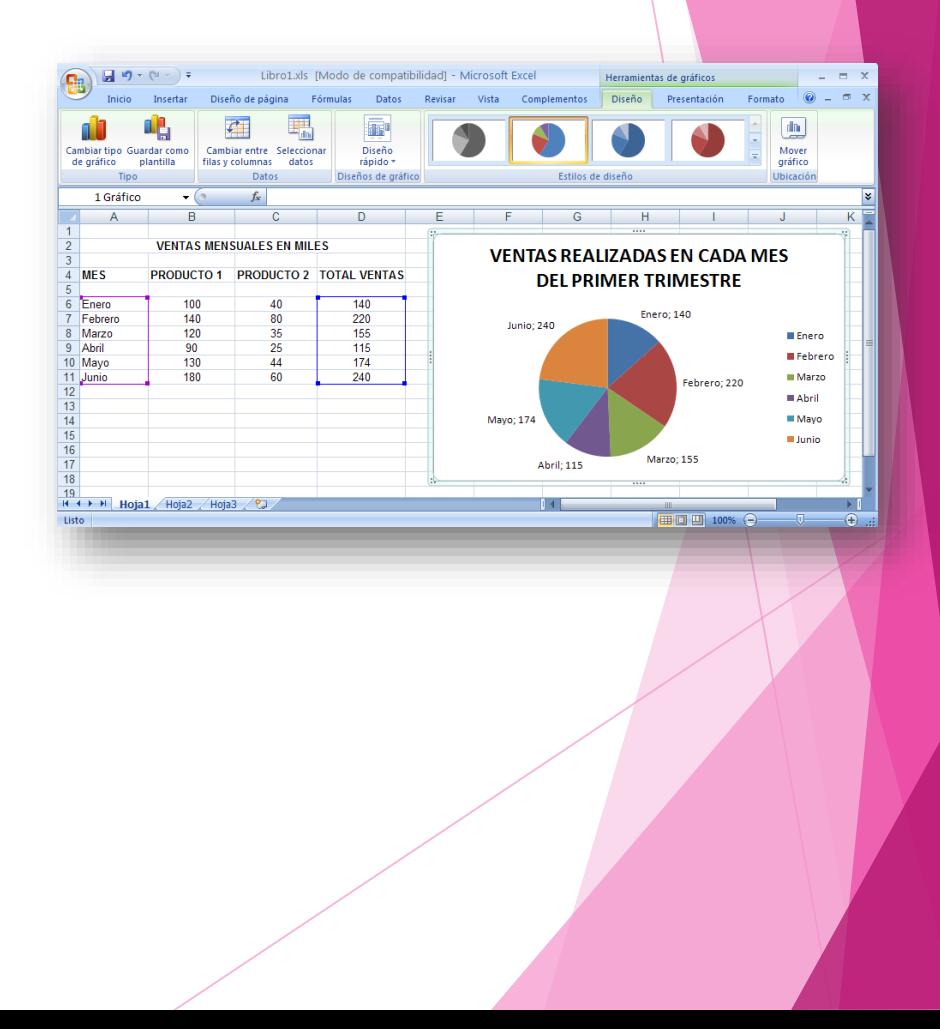